# Cascading Style Sheets (CSS)

```
Styled HTML Without CSS (inline styling):
font-family: Gotham, 'Helvetica Neue',
Helvetica, Arial, sans-serif;">This is a
paragraph.
font-family: Gotham, 'Helvetica Neue',
Helvetica, Arial, sans-serif;">Here is
another paragraph, slightly longer than the
previous one.
```

```
Styled HTML Without CSS (inline styling):
18px;
font-family: Gotham, 'Helyetica Neue'
Helvetica, Arial, sans-serif;">This
paragraph.
font-family: Cotham, 'Helvetica New'
Helvetica, Arial, sans-serif;">Here is
another paragraph, slightly longer than the
previous one
```

# Styled HTML With CSS:

```
This is a paragraph.
```

Here is another paragraph, slightly longer than the previous one.

### CSS code:

```
p {
  color: #474F49;
  font-size: 18px;
  font-family: Gotham, 'Helvetica Neue',
    Helvetica, Arial, sans-serif;
}
```

### html file

```
css rules

6 v <style type="text/css">
7 v body,td,th {
8    font-family: "Gill Sans", "Gill
9    font-size: 14px;
10    color: #252525;
11 }
12 v body {
13    background-color: #FEFFE7;
14 }
15 v a:link {
```

#### html file

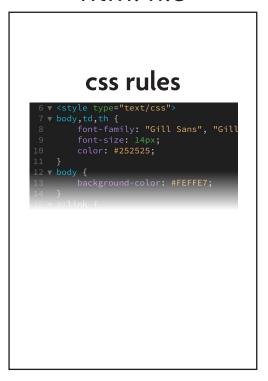

### html file

```
CSS rules

6 v <style type="text/css">
7 v body,td,th {
8    font-family: "Gill Sans", "Gill
9    font-size: 14px;
10    color: #252525;
11 }
12 v body {
13    background-color: #FEFFE7;
14 }
15 v a:link {
```

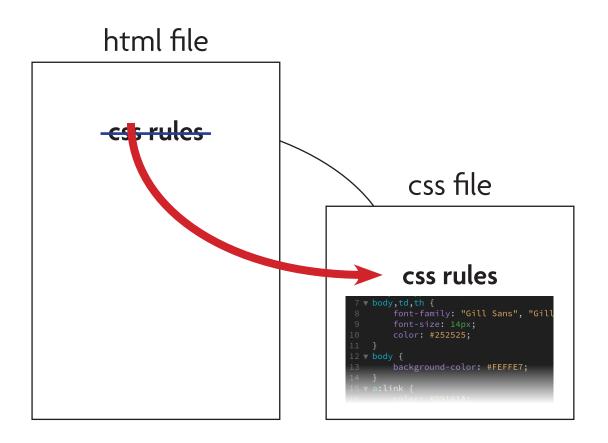

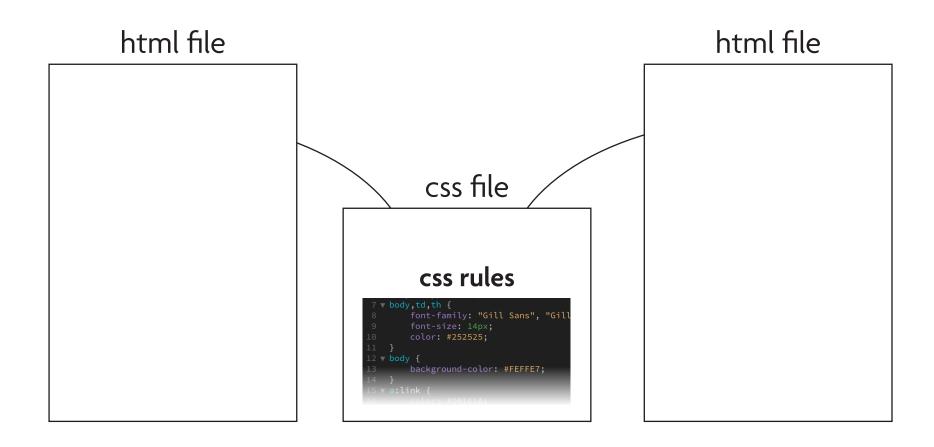